Institute for 21st Century Agoras

### **Welcome to our 2nd ObamaVision Webinar**

You are seeing the screen of Gayle's Computer.

You should be able to hear people talking.

They should be able to hear you talk.

Feel free to use the chat feature too.

You will be shown how to do all of the above Shortly!

HOPEHOPE HOPE HERHOPEHOPEHOPEHOPEHOPE HOPE

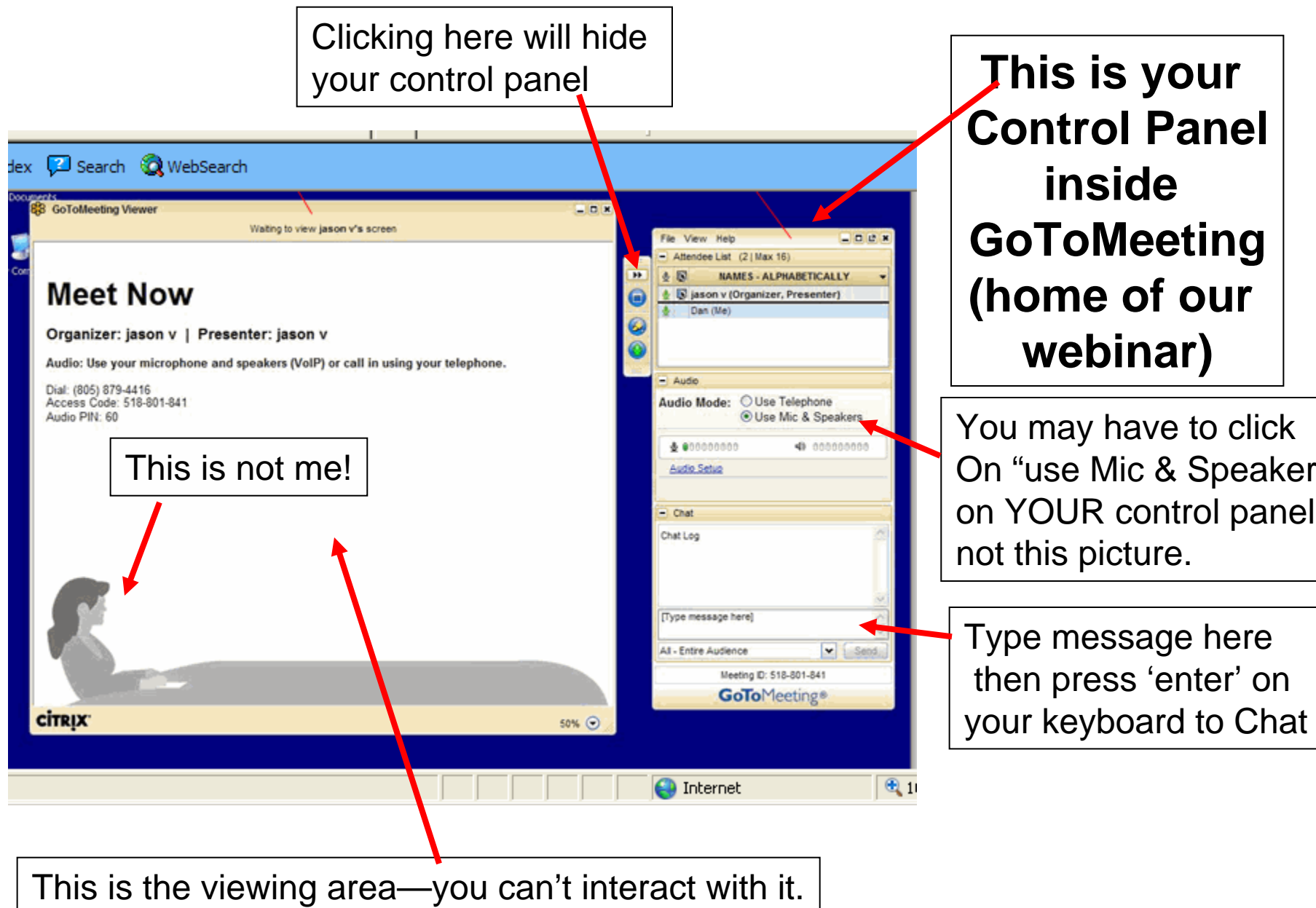

If you click on it, nothing will happen.

**This is your Control Panel inside GoToMeeting (home of our webinar)** You may have to click

On "use Mic & Speakers on YOUR control panel not this picture.

then press 'enter' on

# Tools for the Webinar

- We are using GoToMeetings for this webinar.
- It is a screen sharing program that allows up to 15 people to see my screen and to talk to each other.
- You won't be able to see each other, just my screen.

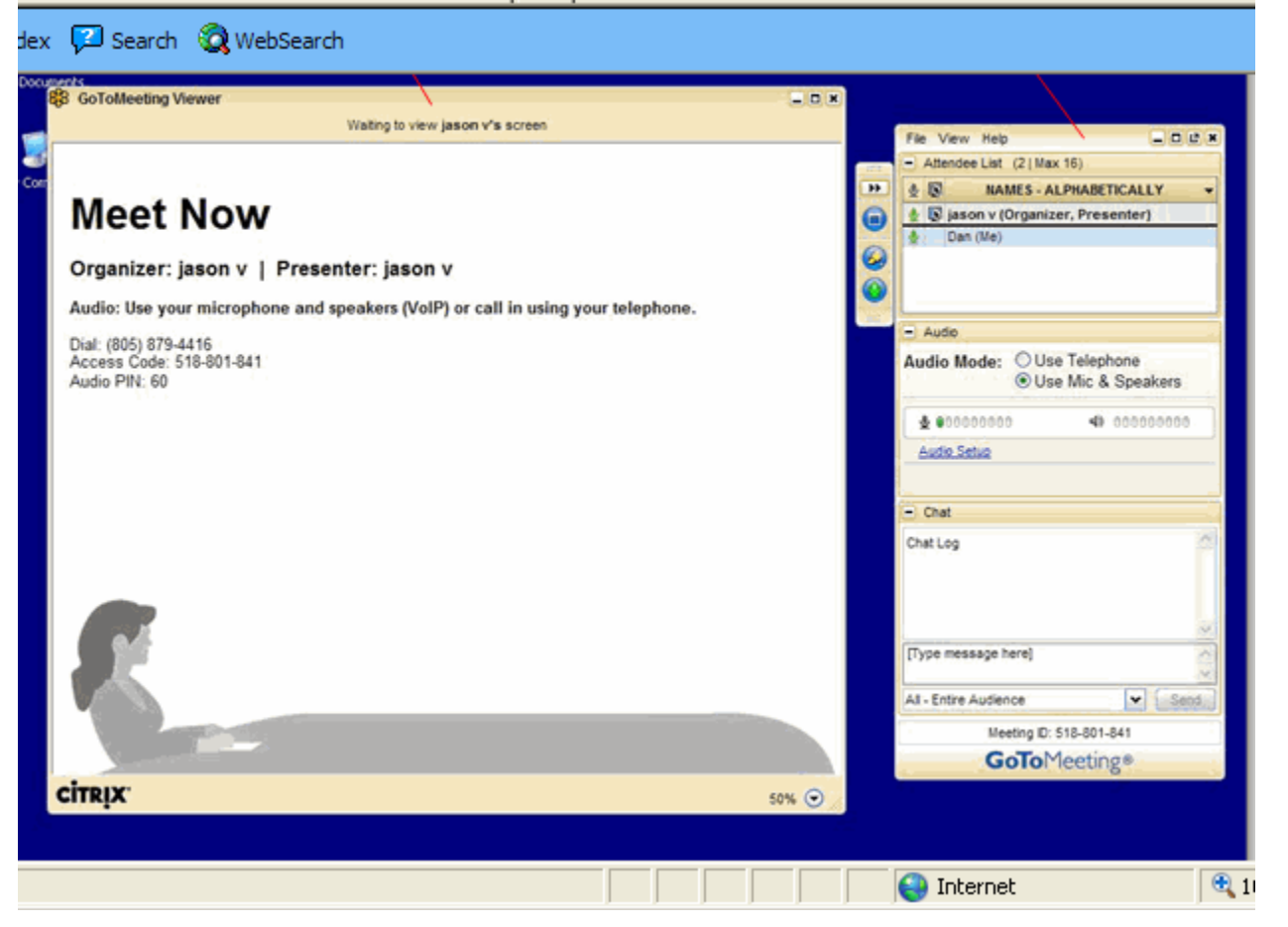

Everyone's computer is different, but for most people, wearing a head set with a microphone will allow you to hear everyone and to talk out loud to everyone.

If you are having problems the first thing to try is to exit out of here and enter again.

### FROM ASYNCHRONOUS TO SYNCHRONOUS INTERACTION

- On Saturday, December 13<sup>th</sup> we will be using this screen sharing website to meet for 3 hours to engage in a synchronous interaction.
- We will be using the Cogniscope software ([www.CWALtd.wetpaint.com](http://www.cwaltd.wetpaint.com/)) to construct a relational map.
- This will be done live, in real time, with 16 people from 9 different countries!
- You will receive another invitation to attend the December 13 SYNCHRONOUS interaction.

#### Rounds 3 and 4

• Directions for Rounds and 3 and 4 are on the Wiki. Please read them over and ask if you have any questions.

- Round 3 begins Tuesday Dec 9<sup>th</sup>
- Round 4 begins Thursday Dec. 11<sup>th</sup>

### Example for Round 3

• Here is an example of what Round 3 will be like (classification of our inhibitors into clusters)

• http://effectiveteaching.wikispaces.com/Ro [und+3-+Amend+Clusters](http://effectiveteaching.wikispaces.com/Round+3-+Amend+Clusters)

#### Example for Round 4

• Look at how simple round 4 is

• http://effectiveteaching.wikispaces.com/Ro [und+4-+Vote](http://effectiveteaching.wikispaces.com/Round+4-+Vote)

#### Round 5 will be back here (at GoToMeetings)

- You will receive an invitation to participate in Round 5.
- You will see on my screen the display of a relational question between two ideas that were judged as being relatively more important after the voting (Round 4).
- Your task will be to make a judgment whether the relationship applies (YES), or it does not (NO).
- The majority vote will be entered in the Cogniscope software and a new question will appear on the screen.

# Demo of Round 5

• You will now see the Cogniscope II software running from Gayle's computer in rural Michigan

- (population 420 residents)
- I'm still amazed at what technology can do aren't you???

**Thanks for attending Webinar 2! Everyone will be here again on Dec. 13, but until then, see you on the Wiki!**